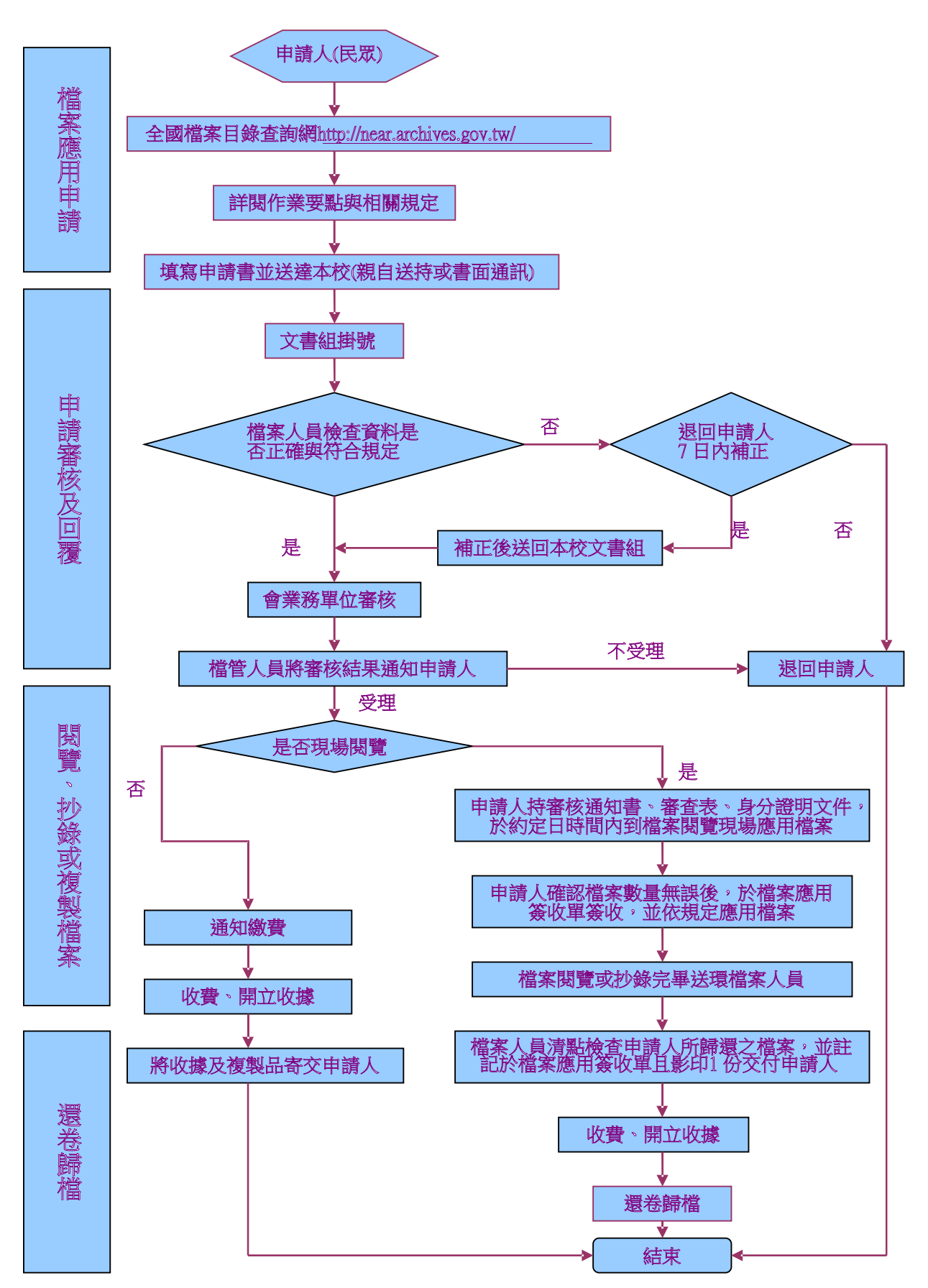

## 國立屏東科技大學受理民眾申請檔案應用作業流程